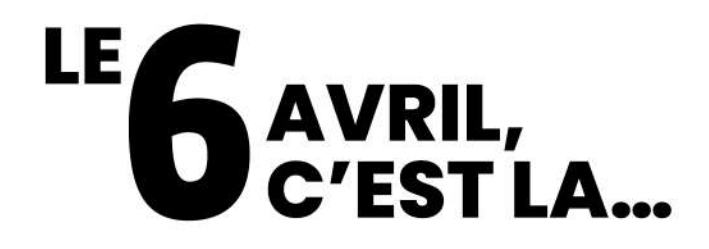

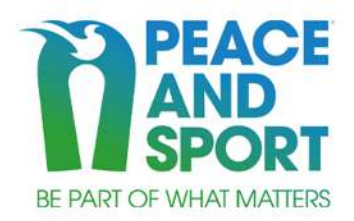

### JOURNÉE INTERNATIONALE DU SPORT AU SERVICE DU DÉVELOPPEMENT ET DE LA PAIX

Une date qui célèbre le pouvoir du sport dans la construction d'un monde pacifique. Une date qui permet de se mobiliser autour d'un enjeu commun : faire du sport pour la paix une priorité.

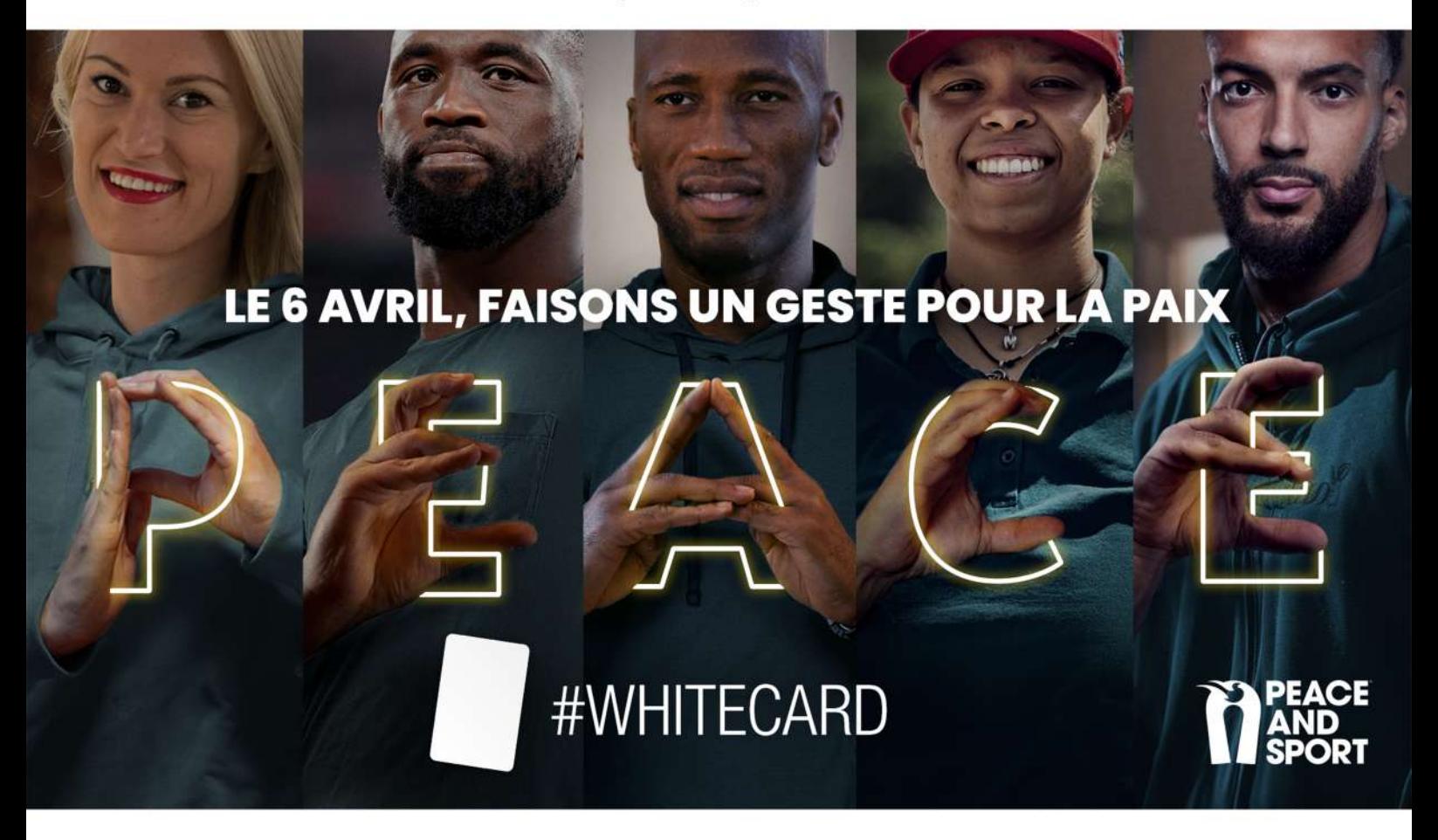

## **PARTICIPEZ AU #WHITECARD CHALLENGE!**

En cette année olympique, marquée par le besoin urgent d'instaurer une culture de paix, les Champions de la Paix unissent leurs voix pour promouvoir la construction de sociétés plus pacifiques et inclusives par le sport à travers la campaane #WhiteCard.

#### **REJOIGNEZ LEUR APPEL ET ENSEMBLE, PORTONS UN MESSAGE DE PAIX** À TRAVERS LE SYMBOLE DE LA #WHITECARD.

# **3 FAÇONS DE PARTICIPER** #WHITECARD

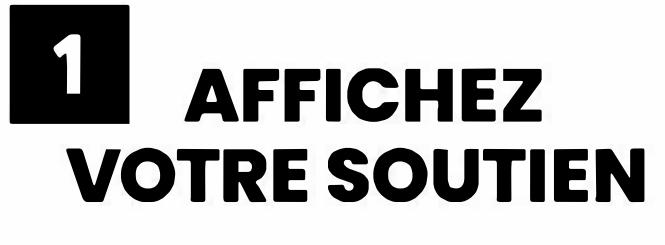

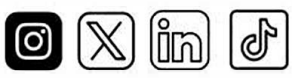

- Utilisez le widget #WhiteCard
- Mettez à jour votre photo de profil en utilisant le filtre #Whitecard
- Relayez le visuel officiel de la campagne en utilisant le #Whitecard

### **UTILISEZ LE WIDGET Téléchargez le [visuel](https://drive.google.com/drive/folders/1fdpROBf93C0KXE2lBo69HnNkNXRrg7NU?usp=drive_link) et l[e filtre](https://drive.google.com/drive/folders/1frfeYXUJQ_C56hGYiqGEstIiAVgWLS8n?usp=drive_link)**

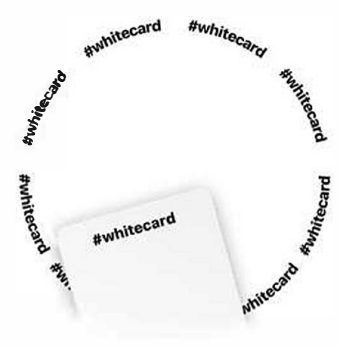

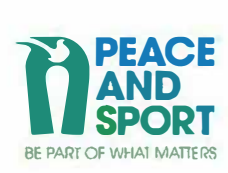

# <sup>2</sup> MOBILISEZ **VOTRE RÉSEAU**

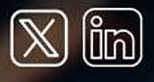

Champions, partenaires, collègues:

- Invitez 5 membres de votre équipe à reproduire les lettres du mot P.E.A.C.E. avec leurs mains.
- Prenez-les en photo ou en vidéo
- Partagez le résultat sur les réseaux sociaux avec le hashtag #WhiteCard

## **RELEVEZ LE CHALLENGE** (∂) (∂)

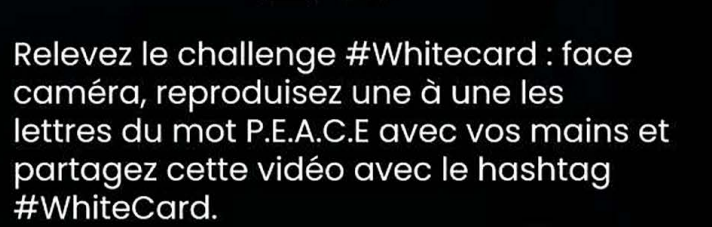

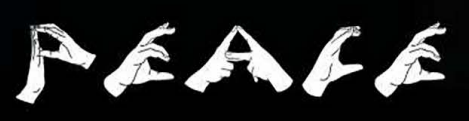

Voir un exemple